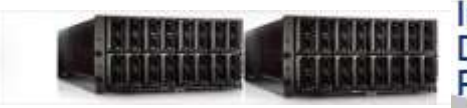

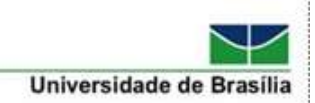

### **Boas-Vindas aos novos alunos de 2024/1**

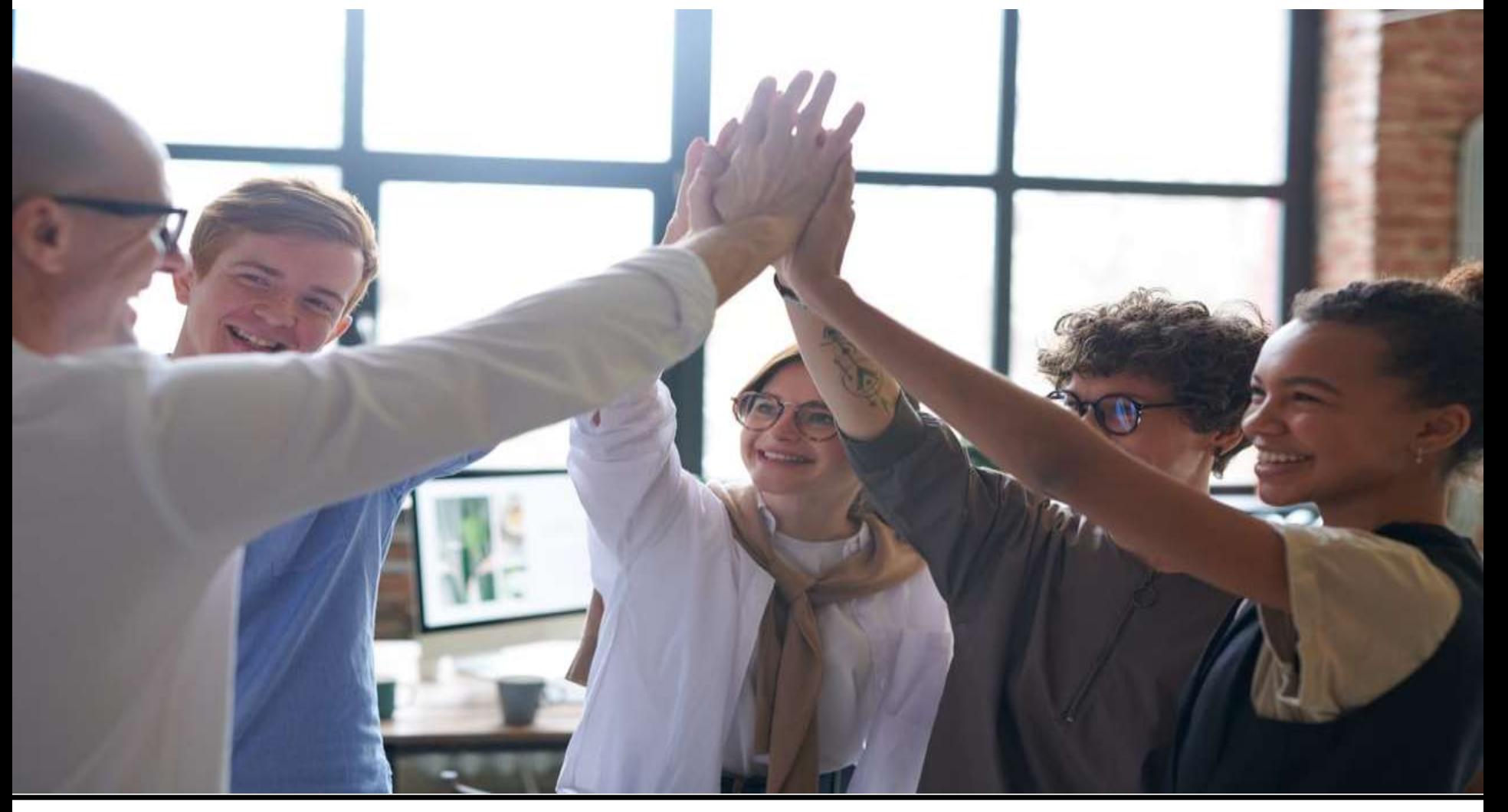

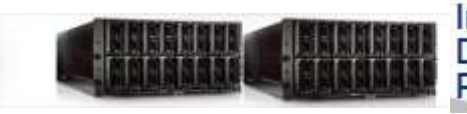

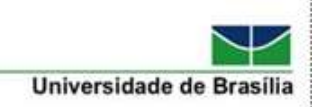

# **A Universidade de Brasília em 2022**

- 147, sendo 132 cursos de graduação ativos
- 12 cursos de especialização
- 161 pós-graduações stricto sensu
	- 68 doutorados acadêmicos
	- 01 doutorado profissional
	- 81 mestrados acadêmicos
	- 12 mestrados profissionais
		- Permite acesso ao doutorado!

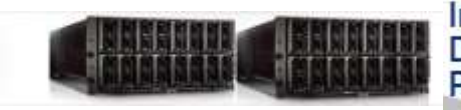

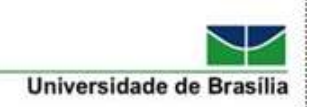

- Criado pela portaria MEC nº 07 de 22/06/2009
	- **MP** com 18 meses de duração + 6 de prorrogação
- **Portaria MEC nº 17 de 28/12/2009** 
	- Revoga a portaria MEC 07/2009
	- $\blacksquare$  MP com 24 meses de duração + 6 de prorrogação
- **Portaria MEC n° 389, de 23/04/2017** 
	- Dispõe sobre o mestrado profissional e cria o **doutorado profissional**
	- Revoga a portaria MEC 17/2009

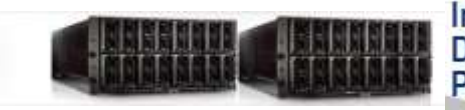

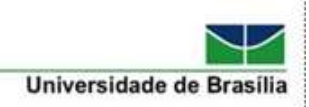

- Confere os mesmos direitos do mestrado acadêmico
	- Stricto sensu: permite ingresso em doutorado (acadêmico ou profissional)
- Autofinanciável
	- Os editais de fomento da CAPES são **exclusivamente** para os mestrados e doutorados **acadêmicos**.
	- Nenhum recurso é direcionado para os mestrados profissionais.

#### **Fontes de recurso: taxas de inscrição e de aluno especial** <sup>4</sup>

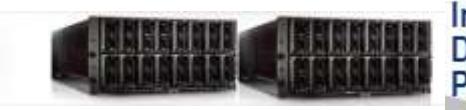

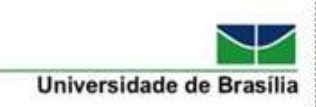

#### **Objetivos do mestrado profissional**

- Capacitar profissionais para a prática profissional avançada e transformadora de procedimentos visando atender demandas sociais, organizacionais ou profissionais e do mercado de trabalho
- Promover articulação visando **melhorar a eficácia e a eficiência das organizações públicas e privadas** por meio da solução de problemas e geração e aplicação de processos de inovação apropriados
- Contribuir para **agregar competitividade e aumentar a produtividade**

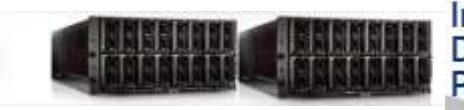

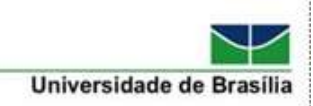

- Parâmetros para avaliação pela CAPES
	- produção **bibliográfica e técnica** no últimos 4 anos
	- informações sobre o **destino dos egressos, empregabilidade e trajetória profissional**
	- **impacto dos trabalhos de conclusão** dos alunos nas instituições de origem e na sociedade em geral
	- **interação** com organizações, empresas e instituições
- Não há concessão de bolsas pelas agências de fomento

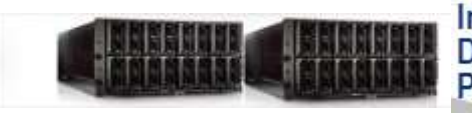

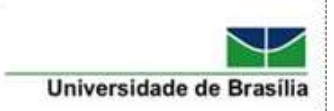

# **O Papel da CAPES**

- Fundação Coordenação de Aperfeiçoamento de Pessoal de Nível Superior – CAPES
	- avaliação da pós-graduação stricto sensu
		- com auxílio dos coordenadores de área
			- **Artigos: qualis (A1, A2, A3, A4, B1, B2, B3, B4, C)**
			- **Livros**
			- **Teses e dissertações**
			- **Produtos técnico-tecnológicos**
			- **Egressos**
	- acesso e divulgação da produção científica
		- www.periodicos.capes.gov.br

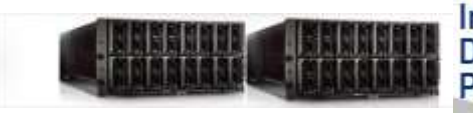

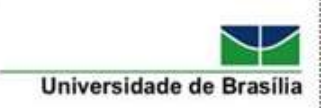

# **Produtos técnico-tecnológicos**

- Produto Bibliográfico
- Ativos de Propriedade Intelectual
- Tecnologia Social
- Curso de formação profissional
- Produto de editoração
- Software/Aplicativo (Programa de computador)
- Evento organizado
- Norma ou Marco regulatório
- Base de dados técnico-científica
- Empresa ou Organização social inovadora

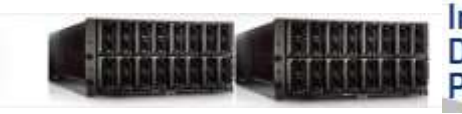

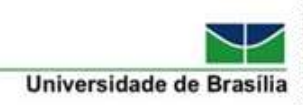

### **Pós-Graduação em Computação Aplicada**

- Vinculada ao Dept<sup>o</sup>. de Ciência da Computação
	- Instituto de Ciências Exatas
- **Mestrado Profissional em Computação Aplicada** 
	- Aprovado pelo CTC-ES/CAPES em fev/2012
		- **Iniciou as aulas em 09 de novembro de 2012**
	- **Proposto em parceria com o Departamento de Engenharia** da Produção/FT
- Site institucional: [www.ppca.unb.br](http://www.ppca.unb.br/)
- Nível 4 (máximo de 5) na CAPES

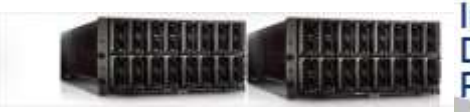

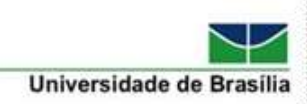

### **Pós-Graduação em Computação Aplicada**

- **Parcerias** 
	- Departamento de Estatística EST/IE
		- Linha de Ciência dos Dados
	- Departamento de Engenharia da Produção EPR/FT
		- Linha de Gestão de Risco
	- Curso de Engenharia de Software da UnB Gama
		- Linha de Engenharia de Software
- 14 Edições: primeira turma em novembro de 2012

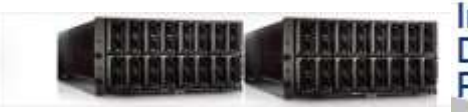

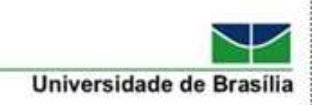

### **Pós-Graduação em Computação Aplicada**

- **3 linhas de pesquisa**
- **38 Docentes**

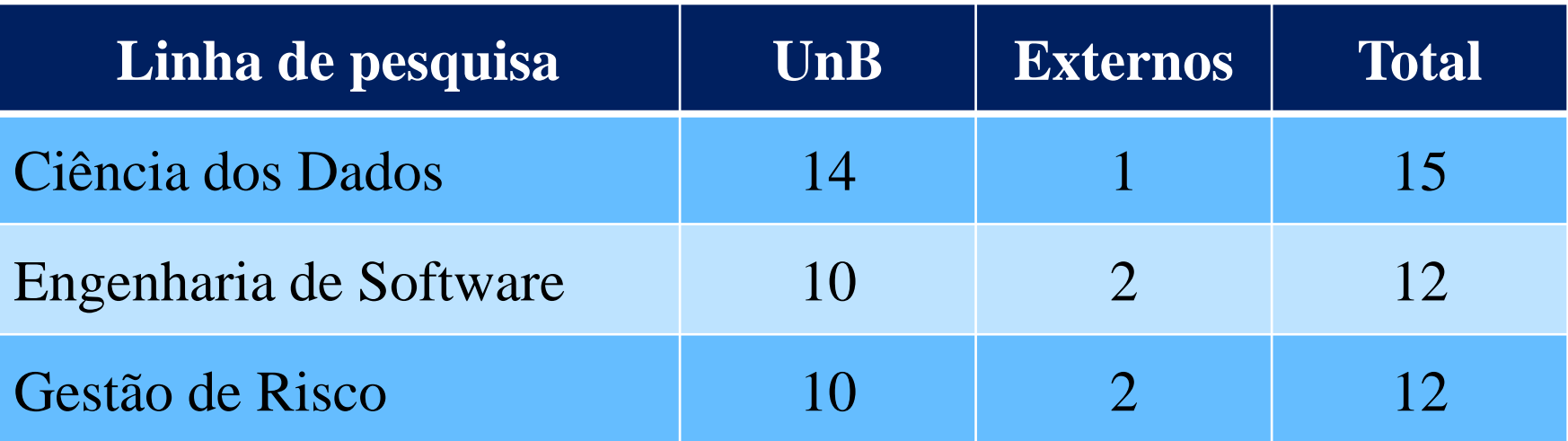

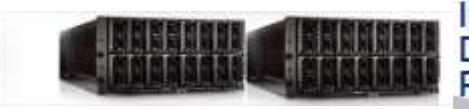

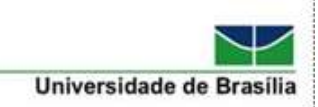

## **Edital de ingresso em 2024/1**

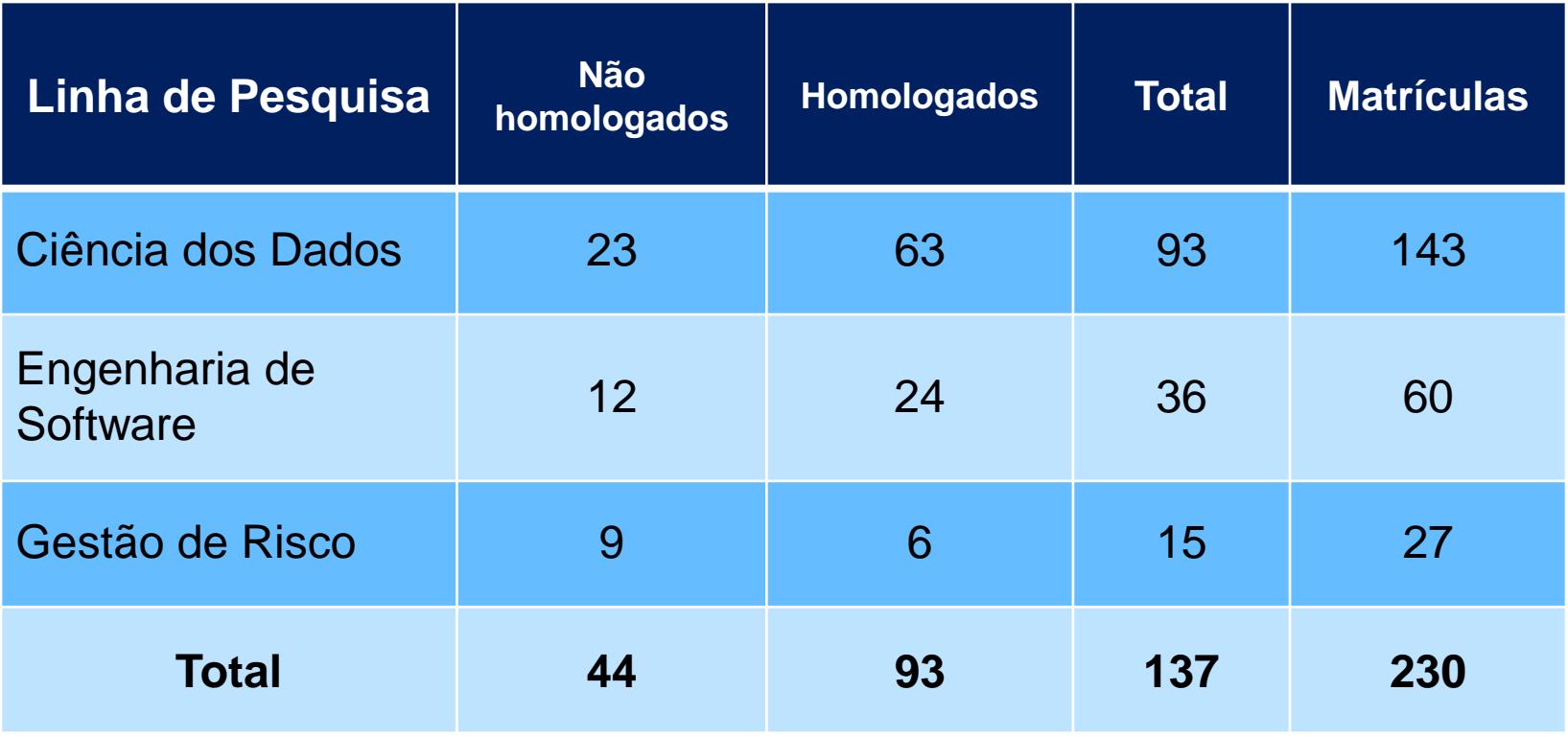

#### 8 não homologados por terem se inscrito no Módulo Básico <sup>12</sup>

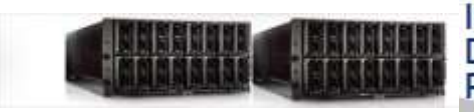

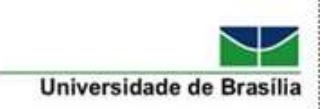

# **Edital de ingresso em 2024/1**

#### *Informações úteis:*

- Todos os alunos foram matriculados pela Coordenação.
	- No PPCA as matrículas são realizadas pela Coordenação.
- Fique atendo ao site PPCA para informações adicionais.
	- As matrículas estão divulgadas no link do Edital de ingresso no site do PPCA.
- Aluno Especial não tem acesso ao site da CAPES para pesquisar publicações internacionais.
	- Procure manter grupos com alunos regulares.

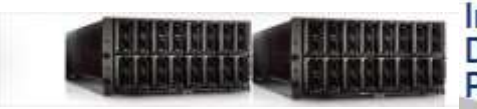

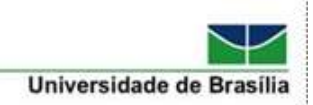

#### **L.O. 2024/1 – Ciência dos Dados (ICC Norte, BT-524)**

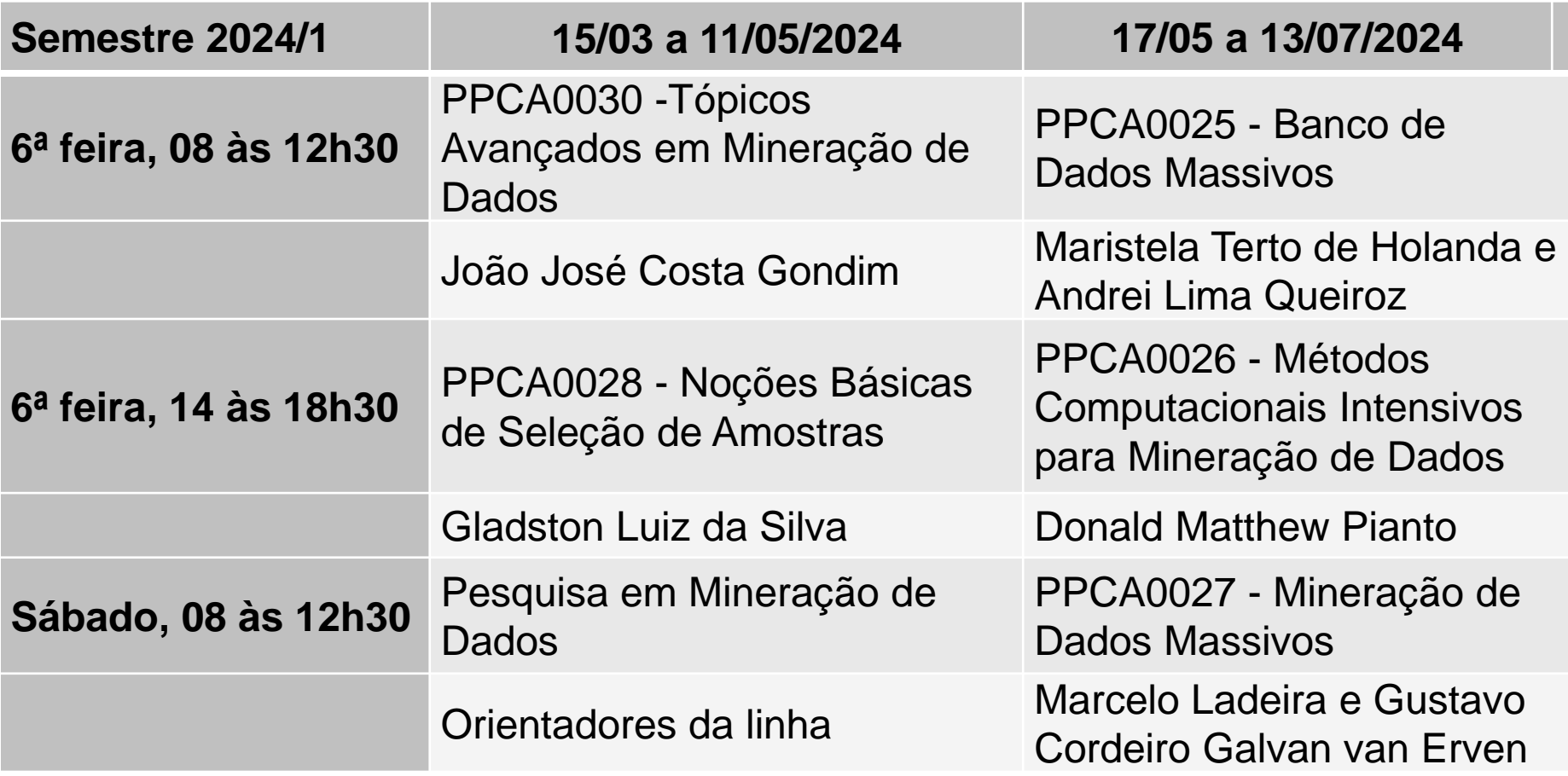

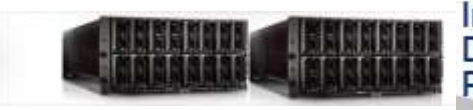

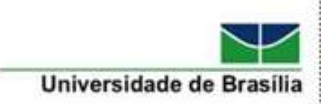

## **Acesso a Sala ICC Norte BT 524**

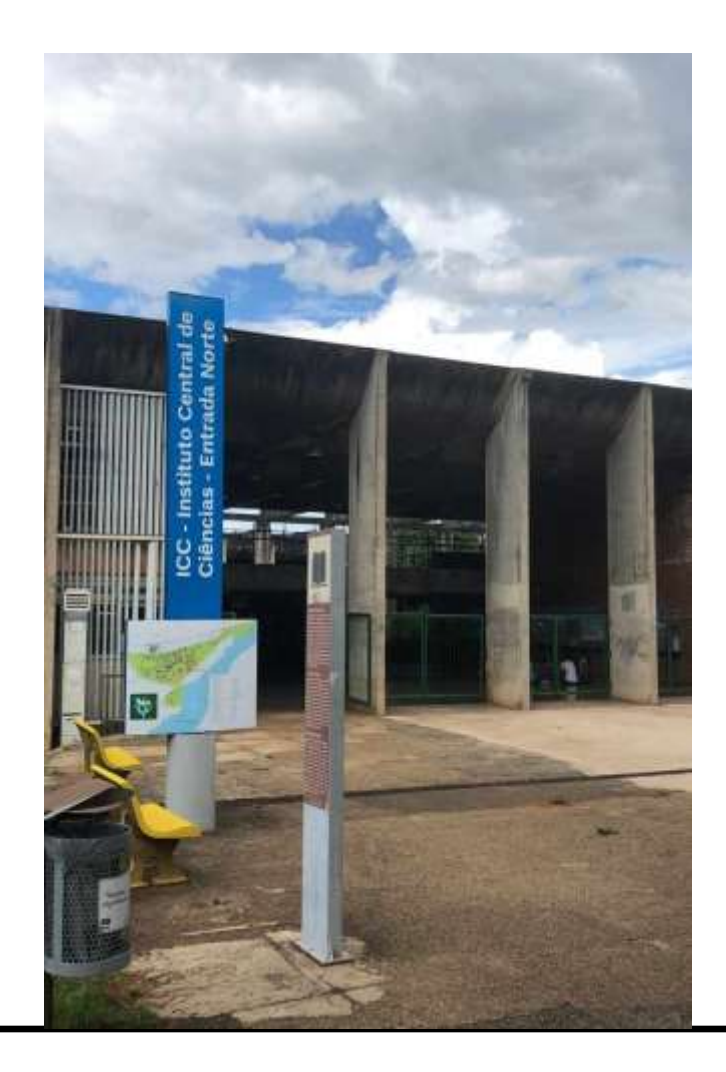

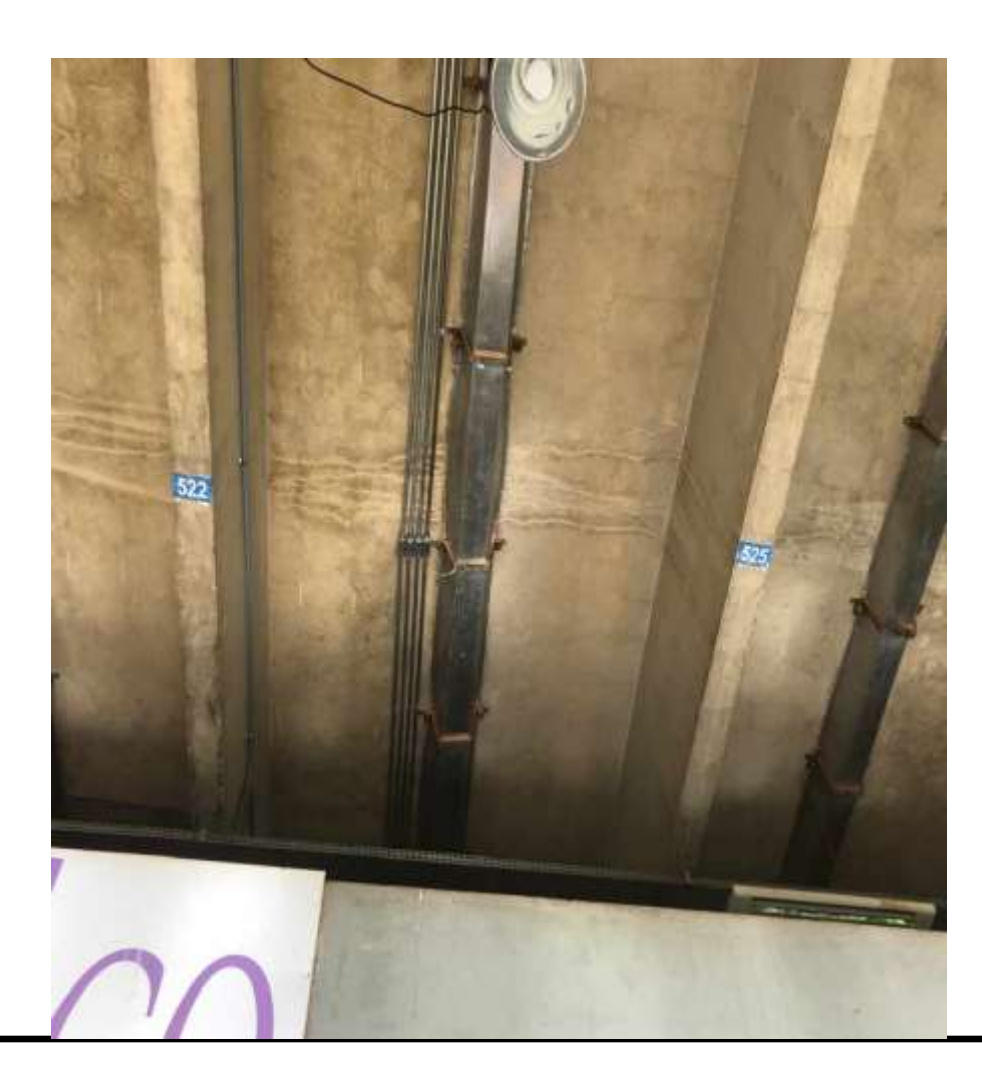

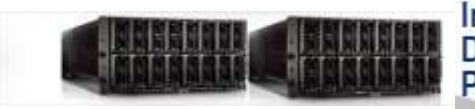

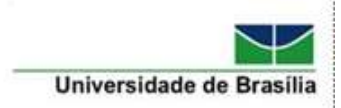

### **Sala ICC Norte BT 524**

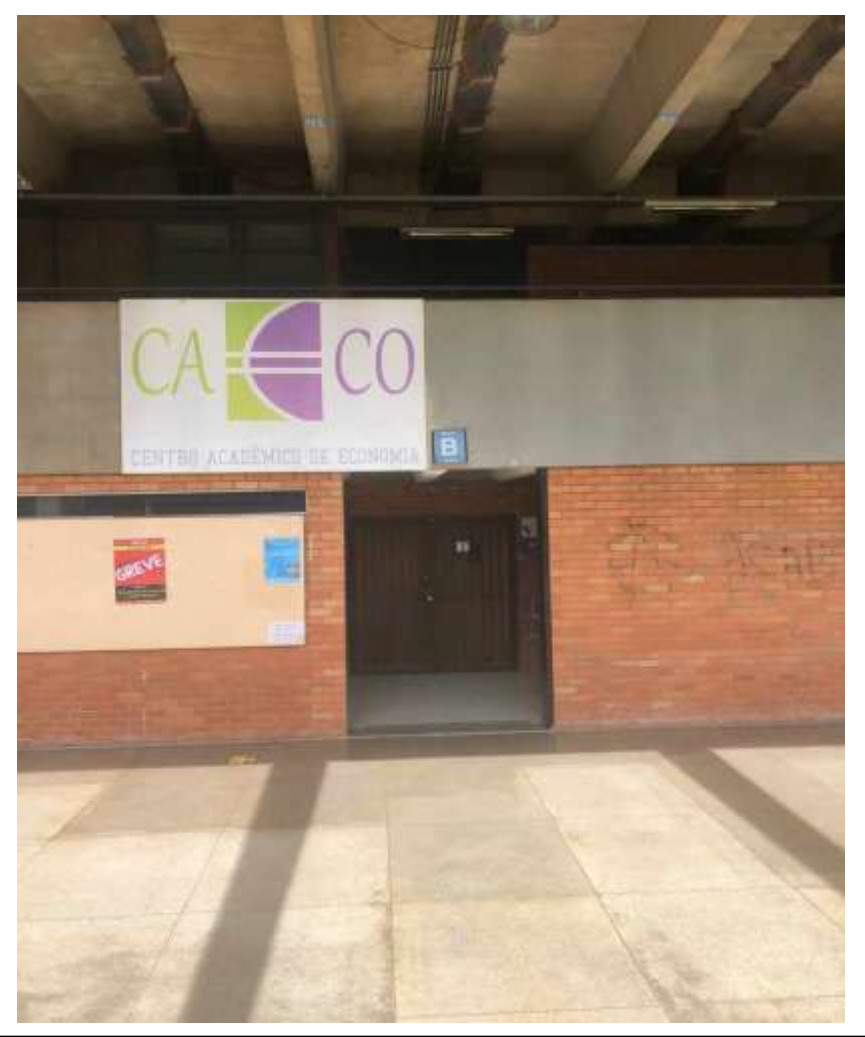

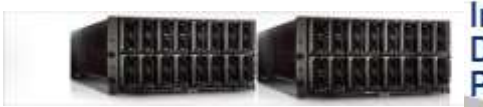

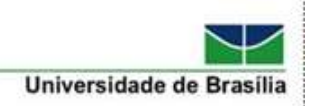

#### **L.O. 2024/1 – Engenharia de Software (LARA – prédio CIC/EST)**

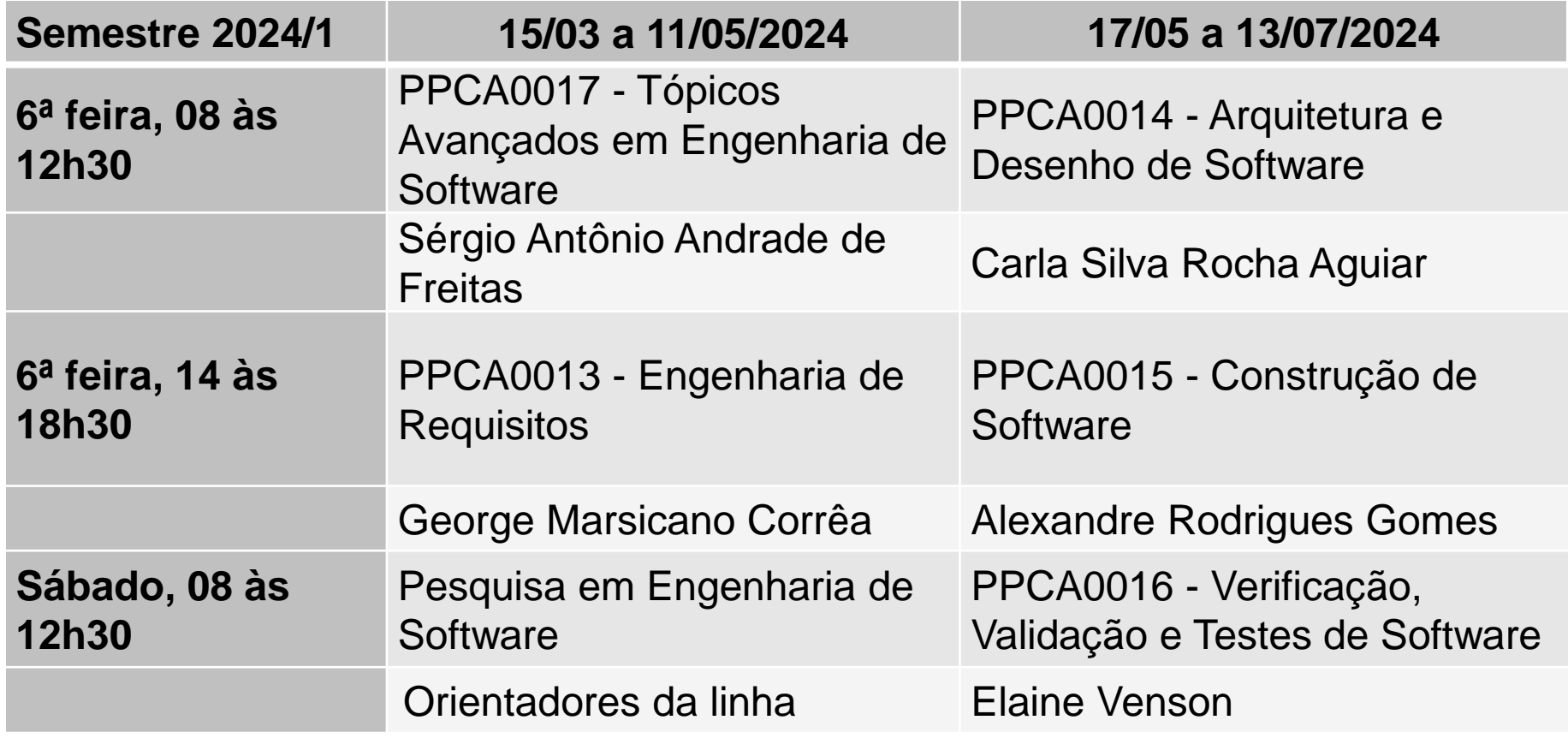

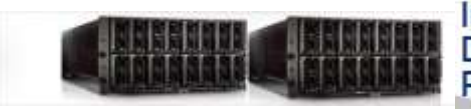

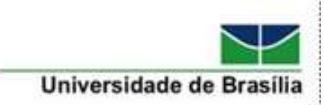

### **Acesso ao LARA – Prédio CIC/EST**

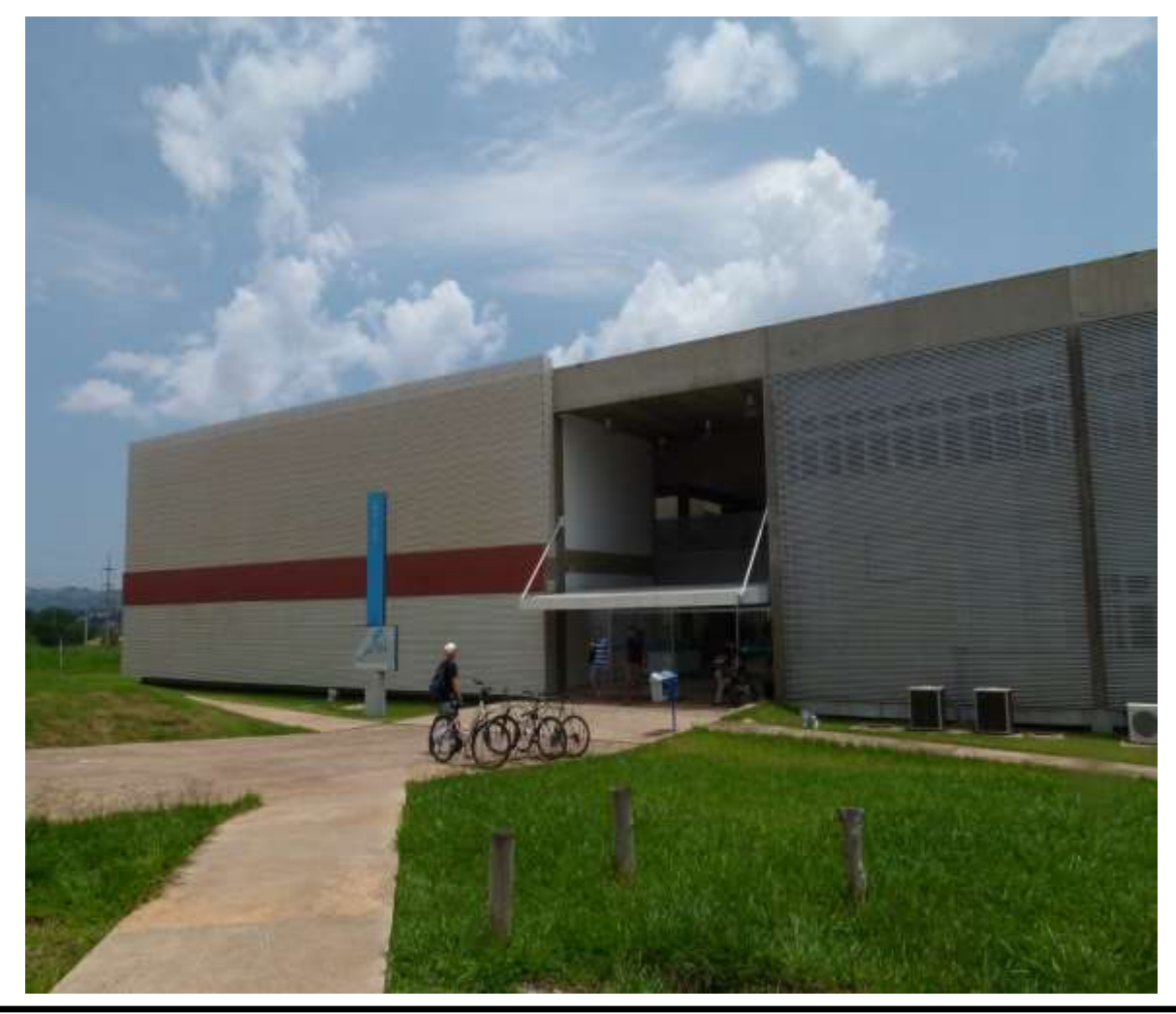

#### **Mestrado Profissional em Computação Aplicada** <sup>18</sup>

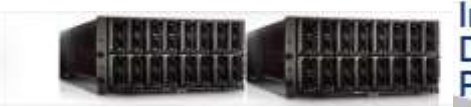

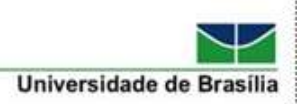

#### **L.O. 2024/1 – Gestão de Riscos (Sala 1, Bl A, Eng. Produção – Faculdade de Tecnologia)**

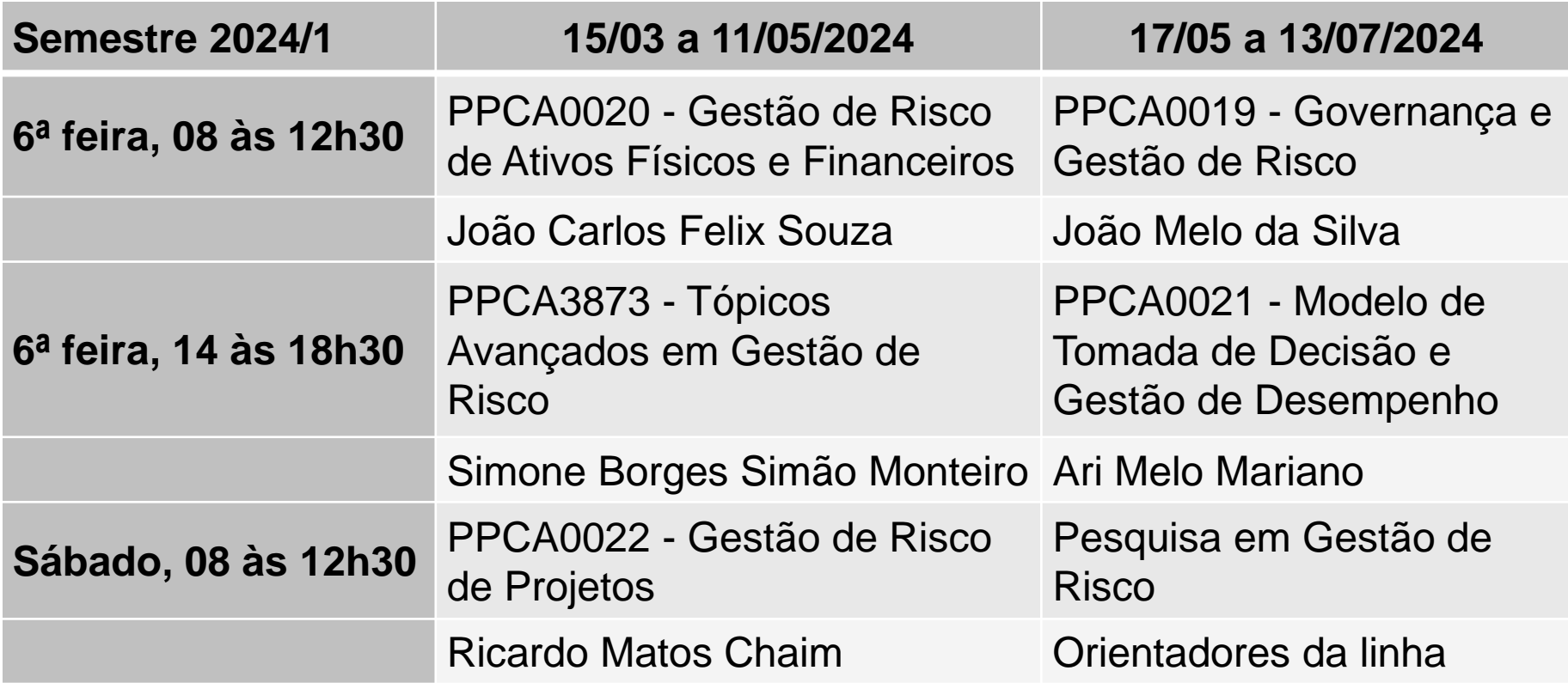

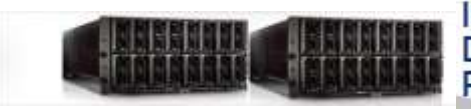

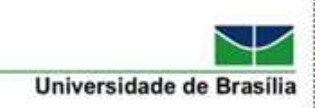

## **Acesso a Sala 1 do Bloco A da FT**

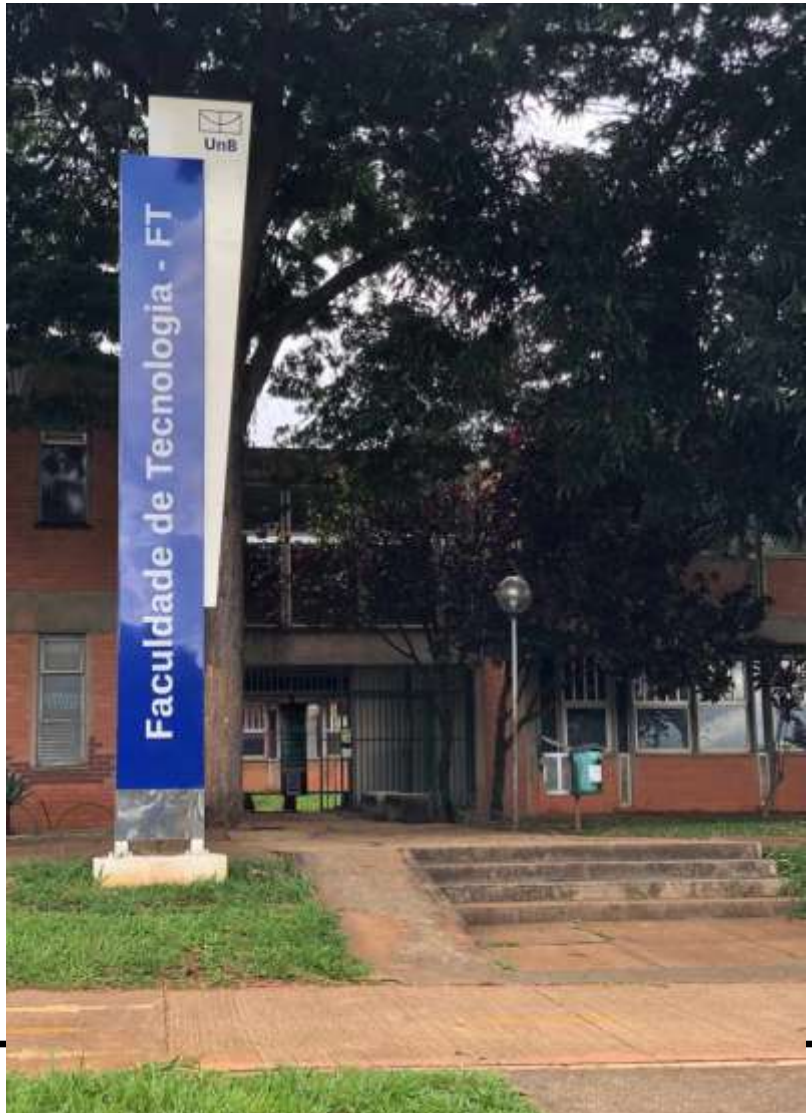

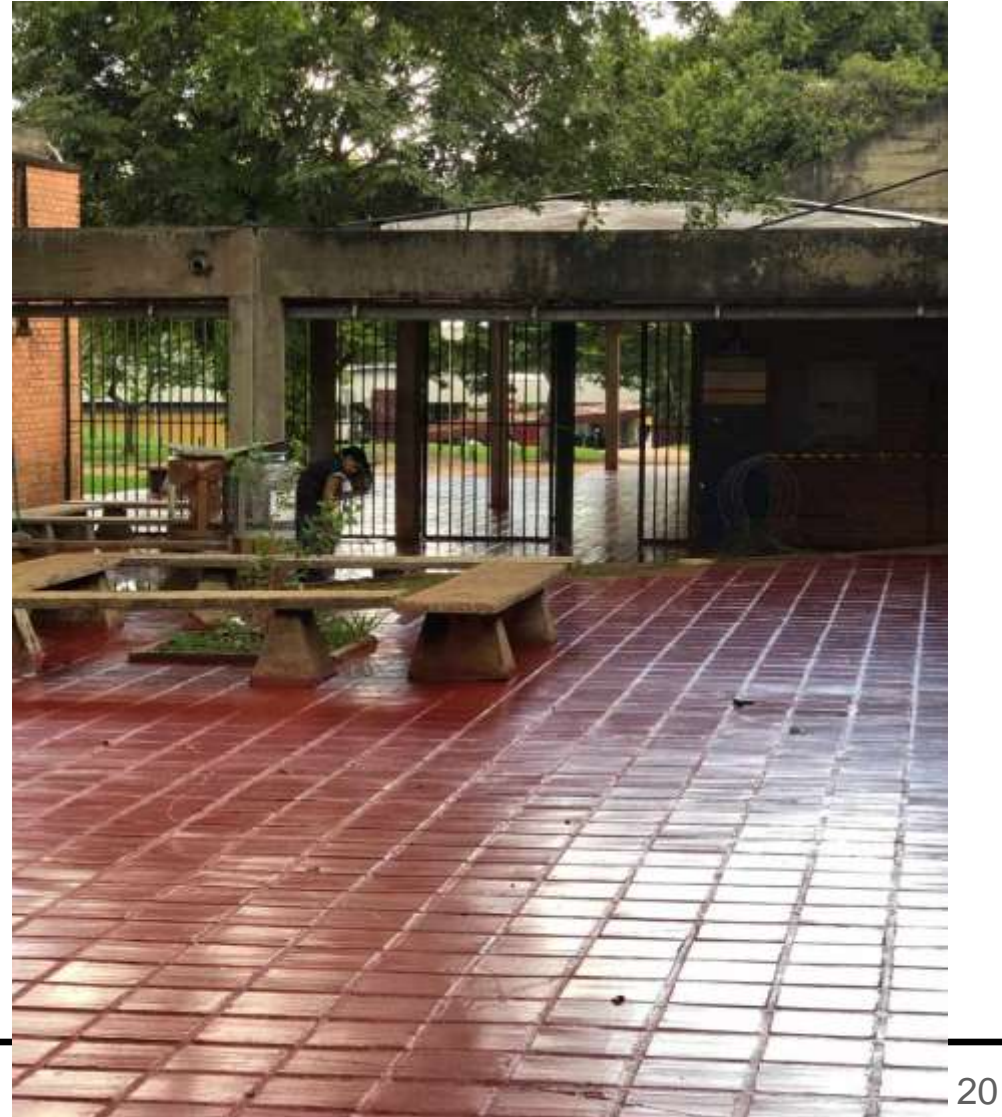

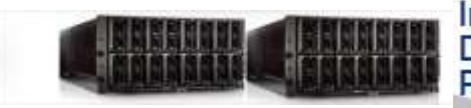

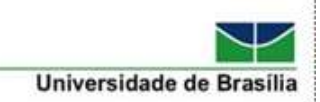

### **Acesso a Sala 1, Bloco A, 1º andar**

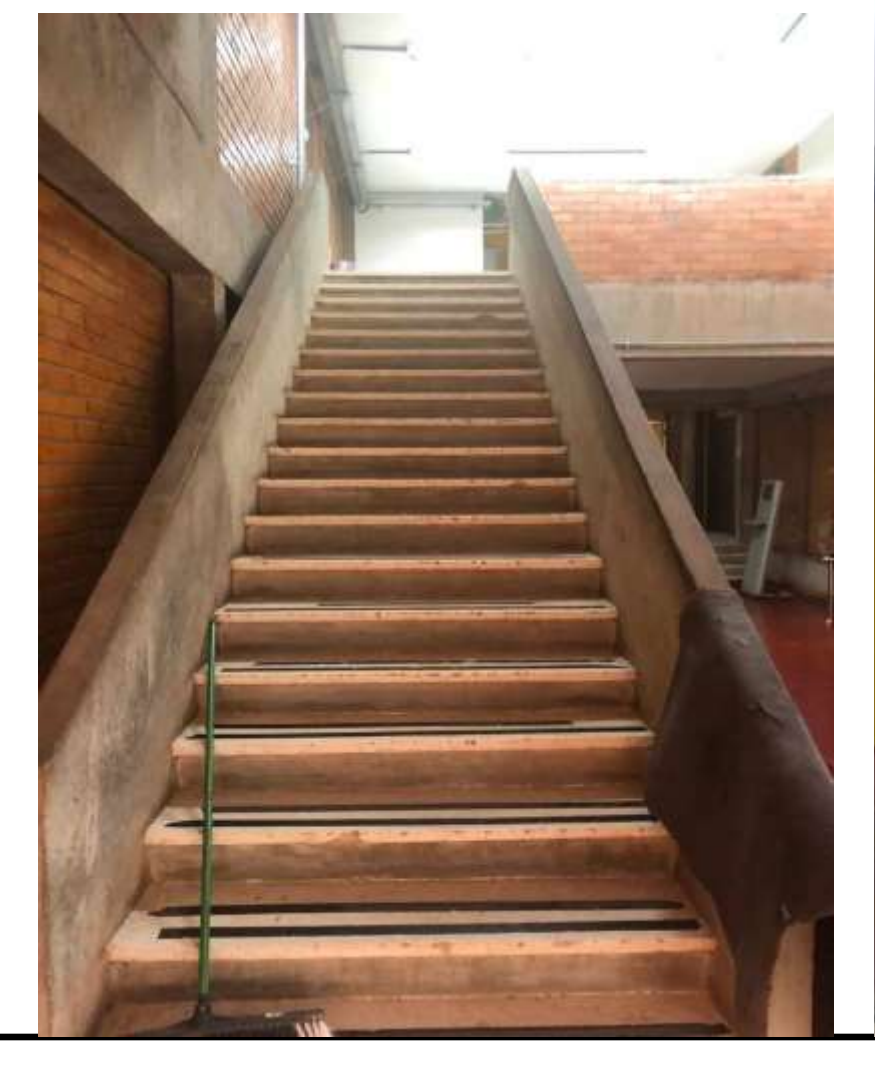

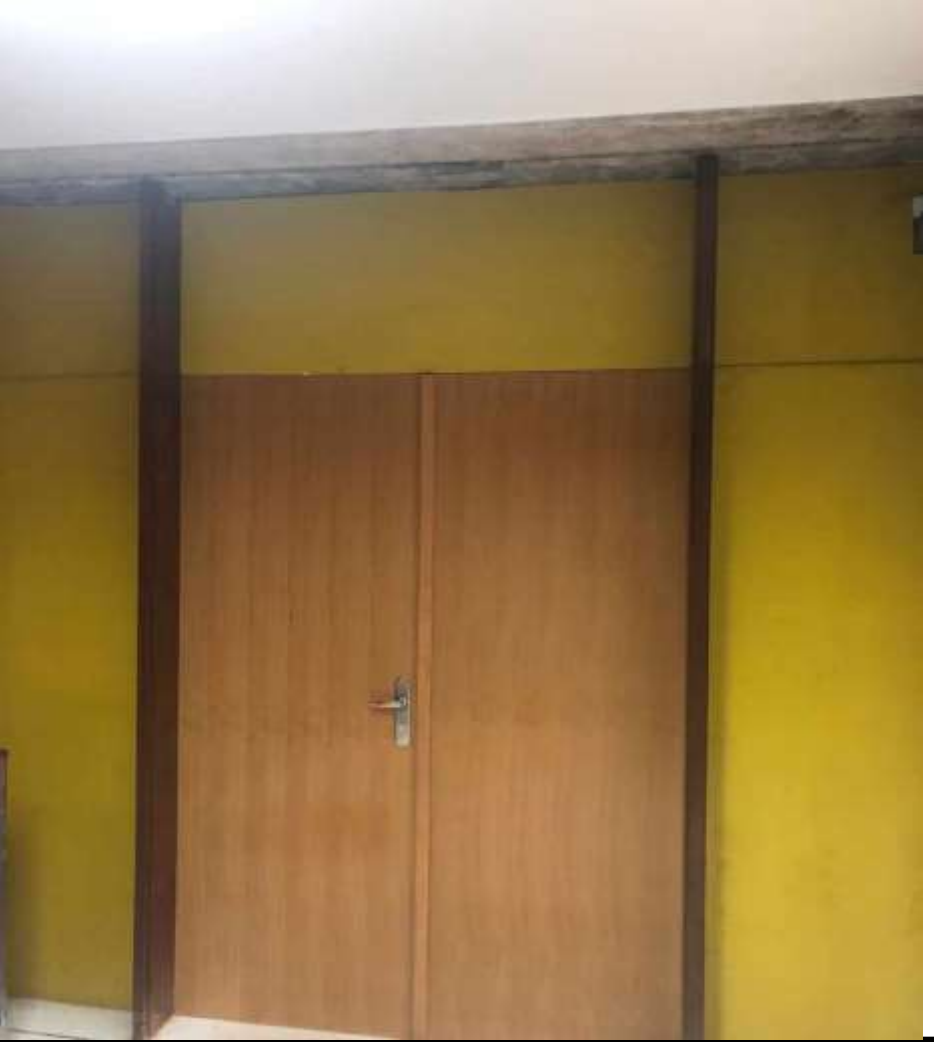

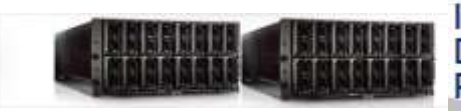

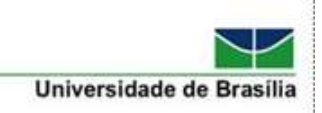

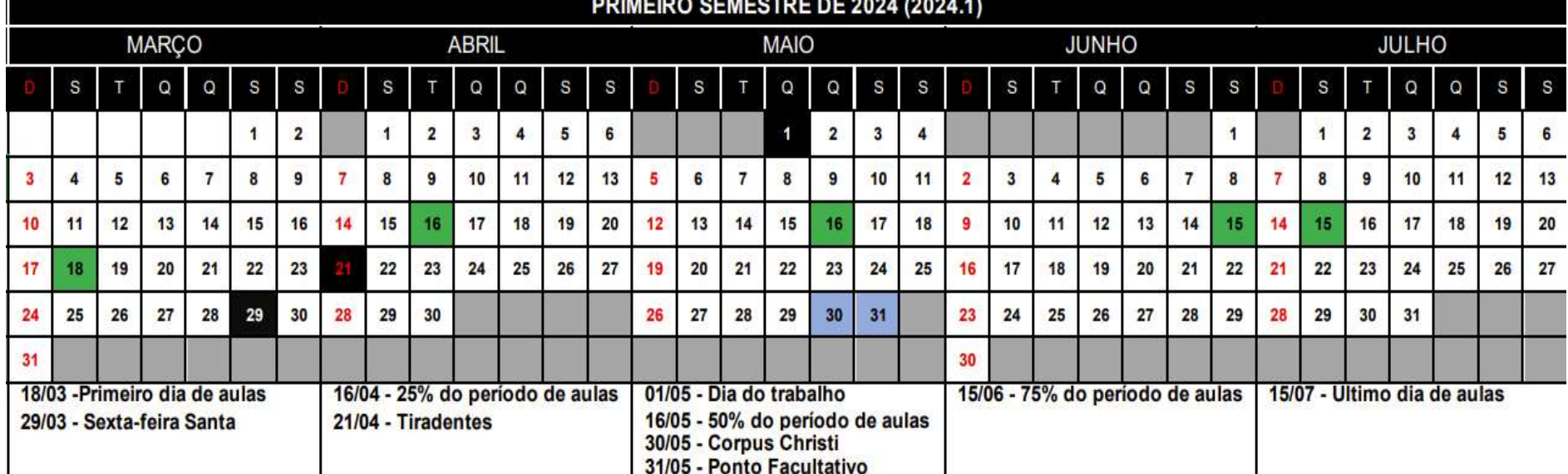

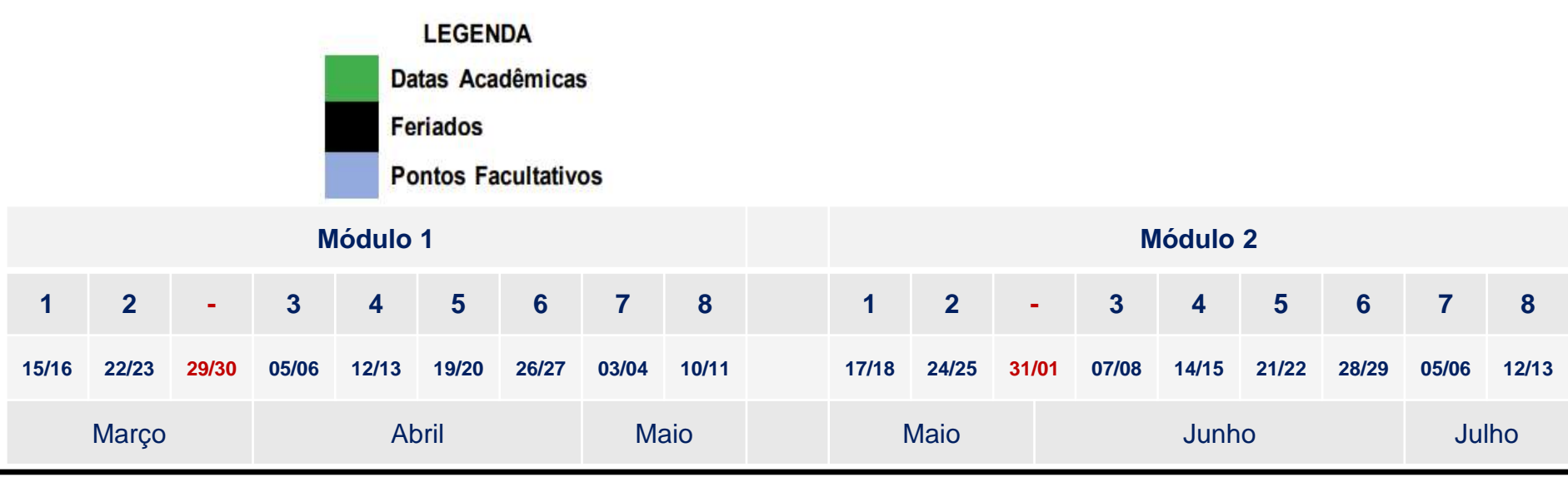

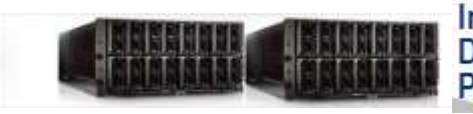

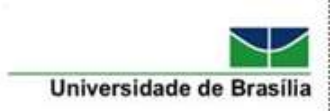

## **Gestão do PPCA**

- **Coordenador e Coordenador Adjunto**
	- **Prof. Gladston Luiz da Silva e Prof. Marcelo Ladeira**
- **Ciência de Dados (CD)**
	- **Prof. João José Costa Gondim**
- **Engenharia de Software (ES)**
	- **Prof. Rodrigo Bonifácio de Almeida**
- **Gestão de Riscos (GR)**
	- **Prof. Ari Melo Mariano**

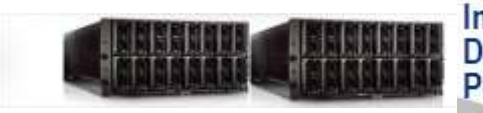

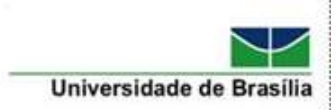

## **Proposta do Programa**

- Estrutura curricular
	- **Núcleo básico obrigatório**: 12 créditos
	- **Núcleo específico** de cada linha de pesquisa: 12 créditos: **obrigatório para os alunos da linha**
- **Todas as disciplinas são de 2 créditos** 
	- Aulas às sextas e aos sábados
	- **Ministradas em 8 semanas**
- Aulas presenciais

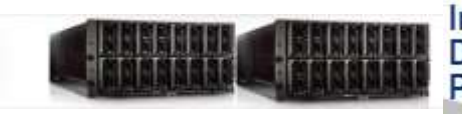

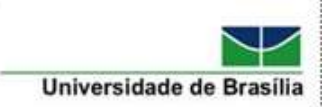

## **Estrutura Política Pedagógica**

- 1º semestre: núcleo básico 12 créditos
- 2º semestre: linha específica 12 créditos
- $\Box$  3 $\degree$  semestre
	- Exame de qualificação
		- **Defesa da proposta de dissertação**
	- Eventual complementação de créditos do núcleo básico
	- 1º Seminário de andamento
- $\blacksquare$  4<sup>o</sup> semestre
	- Eventual complementação de créditos da linha específica
	- 2º Seminário de andamento
	- **Publicação de artigo:** pré-requisito para defender dissertação
	- Solicitação de prazo adicional para conclusão dos trabalhos
- 5º semestre (excepcionalidade)

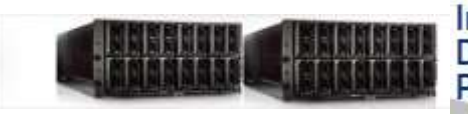

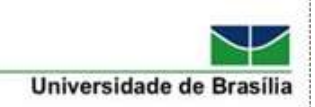

## **Manual do autocadastro no SIGAA**

**•** O manual está disponível no seguinte link:

[Portal Discente -](https://portalsig.unb.br/images/Manuais/Manual_Portal_do_Discente_-_Autocadastro_e_Funcionalidades_Gerais1.pdf) [Autocadastro](https://portalsig.unb.br/images/Manuais/Manual_Portal_do_Discente_-_Autocadastro_e_Funcionalidades_Gerais1.pdf)

#### **Importante!**

Como os cadastros na UnB são unificados, discente que já tenha vínculo anterior (matrícula antiga) deverá acessar o Portal Discente e alterar o curso no comando **Alterar vínculo**.

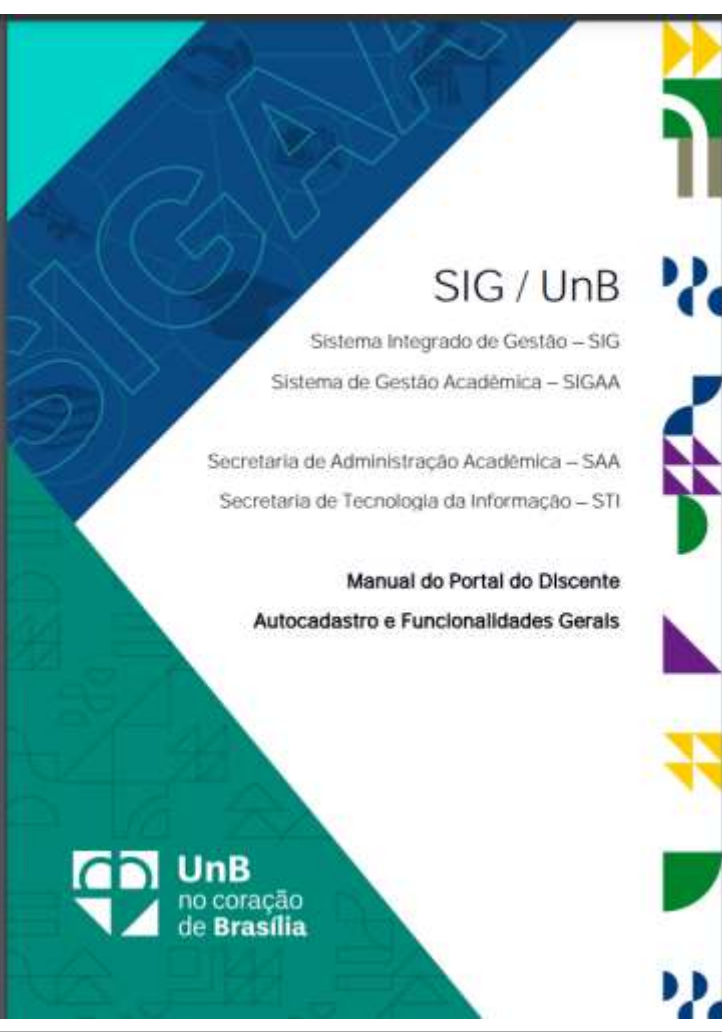

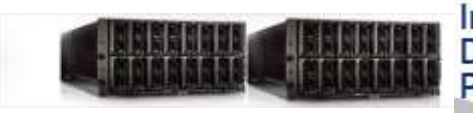

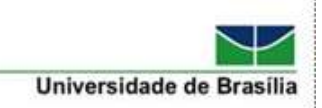

# **Diretrizes gerais para defesa**

- Exame de Mestrado (qualificação) até o terceiro mês do terceiro semestre;
- **Ter um artigo completo em evento com Qualis CC;**
- Apresentar os Seminários de Acompanhamento 1 e 2 (final do 3º semestre, e metade do 4º semestre, respectivamente);
- Ter apresentado documento que comprove sua capacidade de compreensão em língua inglesa;
- **Possibilidade da dissertação ser em inglês.**

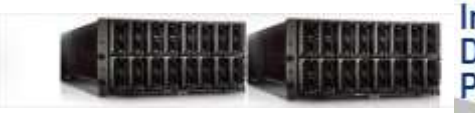

# **Aproveitamento de Estudos**

- Integralização de créditos como aluno especial
	- Somente para disciplinas cursadas no PPCA
	- Até 16 créditos (oito disciplinas)
	- Preencha o formulário de solicitação de aproveitamento de estudos
	- Anexar declaração de créditos cursados como aluno especial no PPCA (solicitar à SAA ou ao PPCA)
	- Informe o número de matrícula como aluno regular
	- via eletrônica, por meio do sistema SEI da UnB (peticionamento eletrônico)

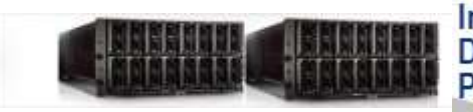

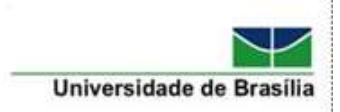

## **Orientações básicas**

- Moodle aprender3.unb.br
	- **Ter login pois é utilizado pelos professores**
- LaTeX
	- É o editor oficial do PPCA
- Periódicos da CAPES
	- Acesso via o site periodicos.capes.gov.br na UnB
		- **Acesso remoto via CAFe na aba MEU ESPAÇO**
- Leia o Guia do Aluno Regular do PPCA
	- Thabata Granja

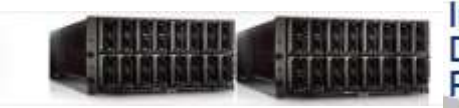

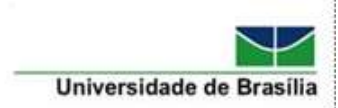

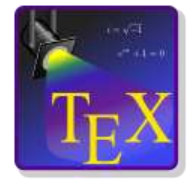

## **Sugestão: use o TeXstudio**

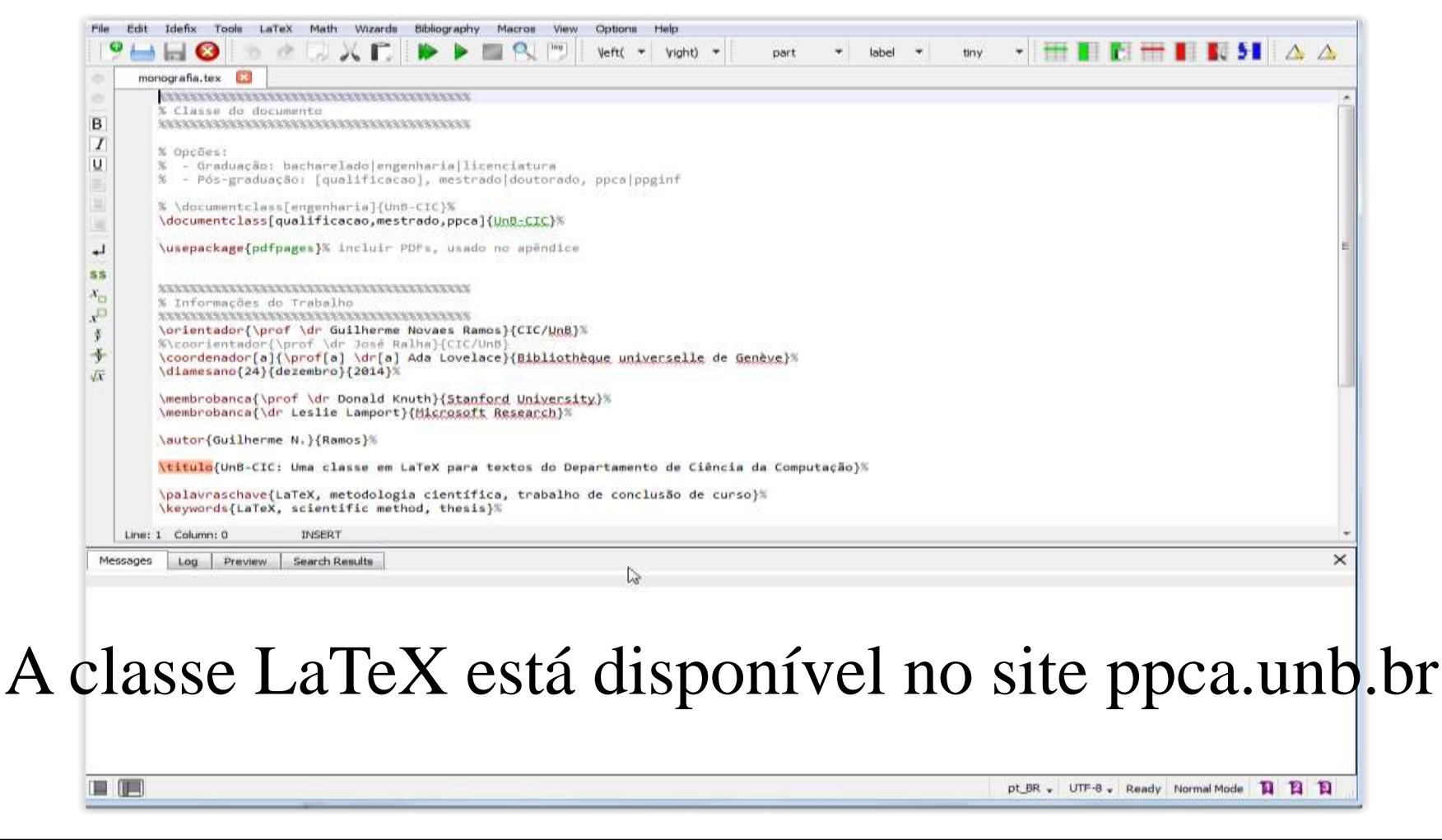

#### **https://sourceforge.net/projects/texstudio/#screenshots** <sup>30</sup>

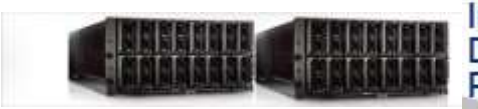

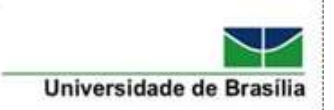

### **Alternativa: use o Overleaf**

There is annehar theory which states

email@example.com

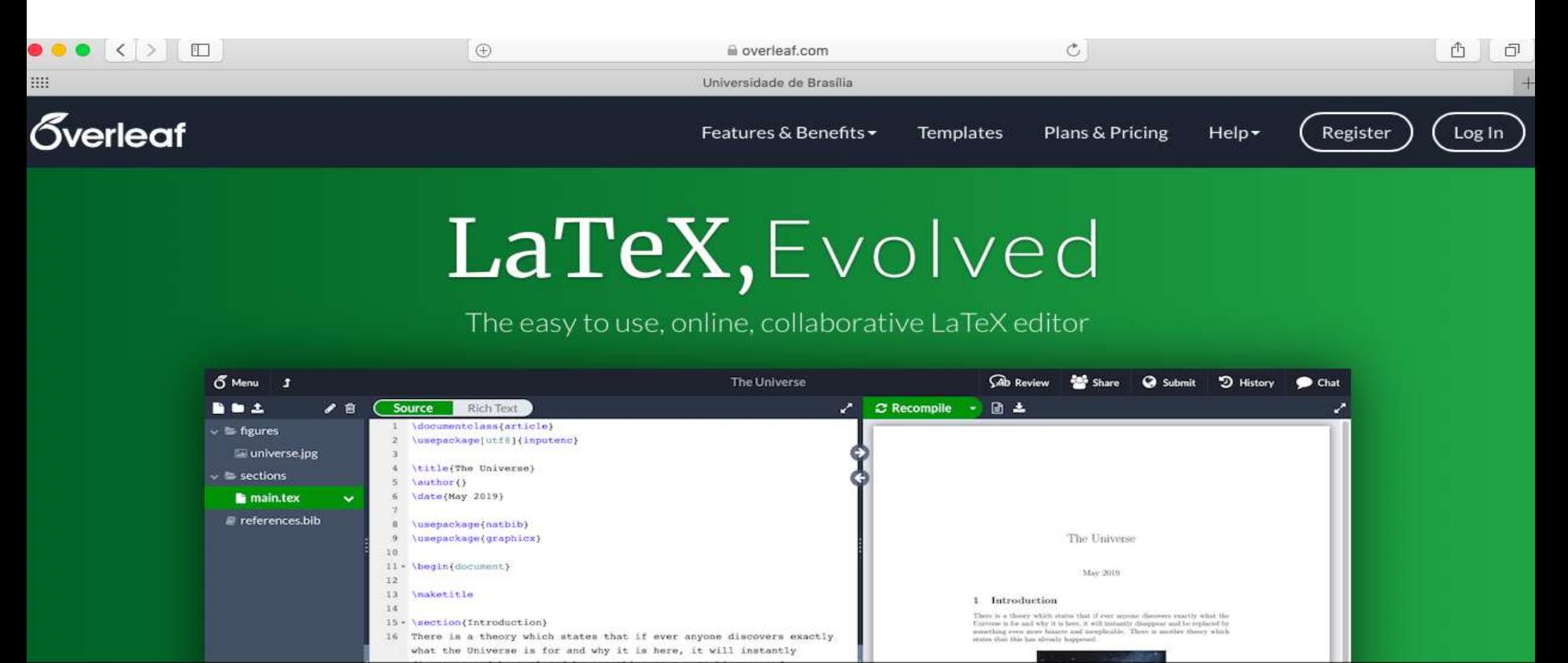

**Tem revisor ortográfico em Inglês e permite coworking** <sup>31</sup>

Get started now

I'd like emails about product offers and company news and events. or

\*\*\*\*\*\*\*\*

Register